# **Bagle.B Remover Crack [Win/Mac]**

# ownload

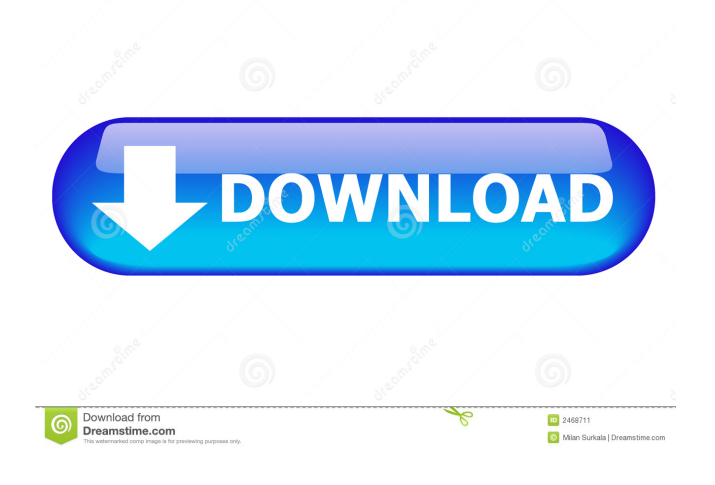

# **Bagle.B Remover Crack + [32|64bit] (2022)**

Bagle.B is a worm that spreads via e-mail in a message with the subject ID. thanks, and an attached file that has the same icon as a WAV audio file. Bagle.B attempts to connect to several web pages that host a PHP script. By doing this, Bagle.B notifies its author that the affected computer can be accessed through the port 8866. This worm only runs if the system date is February 25, 2004 or previous. After this date, Bagle.B stops functioning. In case your computer is infected, the Bagle.B Remover Serial Key will help you get rid of the virus in no time.Q: adding an item to a listview in wpf I've been trying to add a list view item in a list view in wpf I have a view and a model with a list of ID's public class Person { public string Id; public string Fname; public string Lname; public string DOB; public int Telephone; public string Address; public string State; public string Zip; } and public class HomeViewModel { private List \_persons; public HomeViewModel() { \_persons = new List() { new Person() { Id="1", Fname="Shrila", Lname="Krishna", DOB="4/20/1988", Telephone="411-1111", Address="Somewhere", State="California", Zip="94606" }, new Person() { Id="2", Fname="Ramesh", Lname="Kumar", DOB="4/18/1986", Telephone="321-1111", Address="Somewhere", State="Virginia", Zip="84005" }, new Person() { Id="3", Fname="Vikas", Lname="Kumar", DOB="8/21/1993", Telephone="332-2222", Address="Somewhere", State="

#### **Bagle.B Remover Crack + Free 2022**

In the end, everything seems to be fine. I'm glad I changed my email. But the thing that worries me the most is that if the hackers had gotten into my mail server, I would have been able to monitor all the mail they sent and receive, and even have read their reply. Hackers May Have Opened Up My Accounts On My Other Email Services There are two possibilities in this situation. Either they got into my other email service provider and hacked it, or they hacked my email service provider and were able to access my accounts from that service. In the former situation, I'm not sure if my other email service provider would be willing to give my personal information to anyone. I mean, if they did get my personal information, they would be in violation of the NDA that I agreed to when I first registered, and also, the stuff that was in my profile is personal information. They may not want to share it with anyone. On the other hand, if they hacked my email service provider, my email accounts would be subject to their hacking. That's just common sense. You don't want someone to hack your personal email accounts. In my case, I have accounts on most email services. I'm working on finding the ones that they had access to. What I Do Now: I am currently working on cleaning my accounts on all the email services that I have. I'm not 100% sure if this will work or not, but it's my last option. I'm not sure if they can access my accounts from the other email service providers. If they did, I'm sure that my other email service providers won't be willing to give out the information. Best of Luck! Overview: This happens after you upgrade your computer. The file is a registry file, and it is located in the computer's registry. When you remove it, your computer will start working fine again. Details: The hacker will use a little program that will download the file, and then put it in the registry. How Do I Stop The Problem? Update your Windows Operating System: If you want to make sure that this problem will never come up again, you will have to update your Windows operating system. After updating your Windows, there are probably going to be some changes to your software and/or applications. Therefore, you will want to update the operating system to make sure that the files aren't still inside your computer 77a5ca646e

### **Bagle.B Remover Crack+**

The virus is known for causing the following problems: \* A string is written to the infected computer's registry with the file name that ends with the.exe extension. \* A PHP script is added to the affected computer. \* The infected computer becomes a part of a wormnet, which increases the number of computers affected by the virus and allows for other malicious actions. \* A PHP script is added to the affected computer. \* A process called "SHLJU.P" is added to the infected computer. \* A PHP script is added to the affected computer. \* An executable file "Bagle.B.scr" is added to the infected computer. \* A PHP script is added to the infected computer. \* A PHP script is added to the infected computer. \* The infected computer becomes a part of a wormnet, which increases the number of computers affected by the virus and allows for other malicious actions. \* A PHP script is added to the infected computer. \* An executable file is added to the infected computer. \* The affected computer becomes a part of a wormnet, which increases the number of computers affected by the virus and allows for other malicious actions. Advertisements Bagle.B Posted 01 February 2005 - 07:52 PM Bagle.B Newbie Member 11 posts Hi. I have found a new virus named Bagle.B. I want to remove it. When I run the removal tool it says that the removal is not complete. Does anyone know how to remove this virus? Thanks Posted 02 February 2005 - 08:20 AM Bagle.B Posted 02 February 2005 - 09:00 AM Bagle.B Newbie Member 11 posts I found the Bagle.B virus in my computer. I wanted to remove it but in vain. How can i remove it?Xiaomi Redmi Y3 Review | This Best Budget Smartphone in 2018 With Features, Specs, And Photos MOTO Z3 November 19, 2018 redmi Y3 price Xiaomi have recently announced the launch of the new Y3 smartphone which is available on online and offline stores. The phone is also available in various color variants including Black, Rose Gold, and White. The Redmi Y3 is the successor of the Redmi Y2

# **What's New In?**

Bagle.B Remover is a virus removal utility that was specially designed to remove Bagle.B virus. This infection is a dangerous and the most malicious virus. This worm is highly active, and spreads via e-mail. Upon execution of the virus, it attempts to delete all files from the computer, and to establish a backdoor on the computer. Virus removal procedure: Remove all traces of Bagle.B from the computer. Run the Bagle.B Remover to delete the virus. The Bagle.B Remover is a safe and a guaranteed solution for the removal of Bagle.B virus. The software is 100% reliable. It will help you in completely removing the virus and no longer having any threat on your computer. Description: Pebble is a smart calculator virus. It is a virus which compels the user to input the wrong calculation formula and then viruses will start multiplying. At the end it shows the calculated result and then shuts down the system. Pebble can not damage your computer system. All it does is to take a little bit of your computer resources. Virus features: It runs as a hidden file and can not be detected by antivirus programs. Viruses spread by an attachment, called a Trojan, to an e-mail that is not caught by spam filters. Typical symptoms of the infection: The icon of the program in the folder window may change to a tiny image of the virus. There may be some messages that appear on your screen that contain the virus. Corrupted files that have the virus on them may appear on your computer, these can not be deleted with your file system. The virus may be able to change your system settings, including setting the security settings to make the system more vulnerable. What to do: Do not open or execute files with unknown or suspicious attachments. Remove the virus with a virus scanning software. Download Removal Tool. Launch the program and follow the steps to remove viruses. Your computer may be infected with multiple viruses and therefore, it is possible that the above removal steps may not remove all of them. In such a case, download and run Total System Care (Registry is clean) and PC tools (Unusual Processes). It will remove the virus. You can also scan your PC by running a free virus scan software. Description: After a long time the virus is activated and can be opened by clicking the virus file name. The virus then gets inserted into the process of any program and starts to spread as the first virus. Virus features: The virus can not be seen in the system and therefore the detection of it is very difficult. Viruses spread as Trojan viruses by using an attachment, called a Trojan. The virus

# **System Requirements For Bagle.B Remover:**

Supported devices and browser: Windows 10 (64-bit) Windows 8.1 (64-bit) Windows 8 (64-bit) Windows 7 (64-bit) Internet Explorer 9 or above Mozilla Firefox v16 or above Google Chrome v16 or above Supported configuration: PC Single Core PC Dual Core PC Quad Core Note: Backup and Restore your game data with the latest on-line tool or have a local backup before playing the game.

<https://lacomfortair.com/d-link-wireless-access-point-utility/>

https://360.com.ng/upload/files/2022/06/USONH65ujcjH2SARdsU8\_06\_8fc88f658f02c03c762a49c73ec4210d\_file.pdf [https://shrouded-mesa-64721.herokuapp.com/PHD\\_Virtual\\_Backup\\_for\\_Citrix\\_XenServer.pdf](https://shrouded-mesa-64721.herokuapp.com/PHD_Virtual_Backup_for_Citrix_XenServer.pdf) [https://www.kalybre.com/wp-content/uploads/2022/06/Power\\_Pack\\_Flash\\_MX\\_Text\\_Effects.pdf](https://www.kalybre.com/wp-content/uploads/2022/06/Power_Pack_Flash_MX_Text_Effects.pdf) <http://versiis.com/?p=3659>

<https://www.lbbskin.com/journal/capturix-scanshare-crack-with-license-key-for-windows-april-2022/> <http://viabestbuy.co/wp-content/uploads/2022/06/thirhat.pdf>

[https://lfbridge.com/upload/files/2022/06/gJRrUmCb1edUMPrHPUvS\\_06\\_4939333faa7c285f4eb4a331a1faf479\\_file.pdf](https://lfbridge.com/upload/files/2022/06/gJRrUmCb1edUMPrHPUvS_06_4939333faa7c285f4eb4a331a1faf479_file.pdf) <https://serv.biokic.asu.edu/paleo/portal/checklists/checklist.php?clid=2324>

<https://inoninbralofcu.wixsite.com/listmorela/post/magic-kd-submitter-with-serial-key-pc-windows-updated-2022>